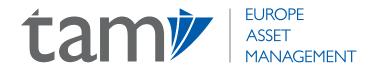

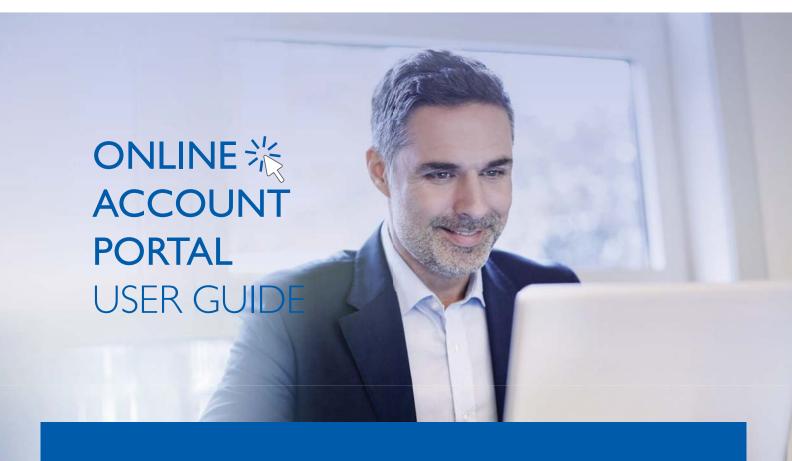

TAM Europe provides an online web portal which offers clients an extensive range of features to maximise the efficiency with which they can manage their investment portfolios. This includes a comprehensive overview of their investment portfolio detailing individual investments and implicit performance, as well as the reasons behind each individual investment. Clients can also view a breakdown of the sector, geography and currency exposures within their portfolio, as well as a full portfolio valuation since inception. Professional advisers are also able to produce a full electronic investment review for their clients within seconds, at any time of the day. These are just a few of the valuable tools our clients can access through our online portal.

The following document delves deeper into the functionality of our online portal to ensure that our advisers and their clients are able to take full advantage of the resources they have at their fingertips.

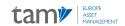

# CONTENTS

| A                                          |      |
|--------------------------------------------|------|
| Account Details                            | 2    |
| My Portfolio                               | 3-4  |
| Performance                                | 5    |
| Exposure                                   | 6    |
| Net Movements                              | 7-8  |
| Appendix 1: How To Create A Bespoke Report | 9-12 |

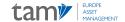

## **Account Details**

When you log in to TAM's online portal using the log in details provided to you on account opening, as an adviser, you will see a list of your clients who are invested in TAM's model portfolios. As a client, you will go direct to the following page called 'Account Details', which gives a basic summary of the account type, market value of the portfolio, monetary gain/loss and percentage gain/loss since inception.

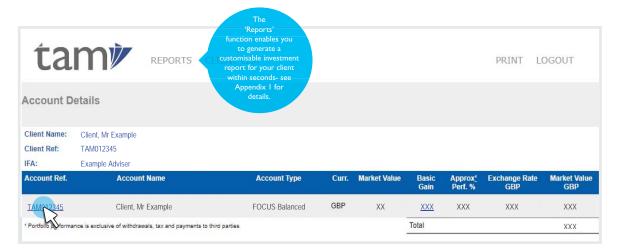

(NOTE: A TAM Focus portfolio has been used throughout this document for demonstrative purposes)

On this page, you will also see a breakdown of the portfolio's exposures across sectors, geography and currency, as well as TAM's latest Urgent Manager Commentaries, which are reports on the latest market news.

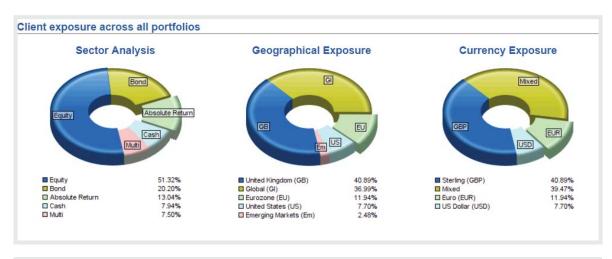

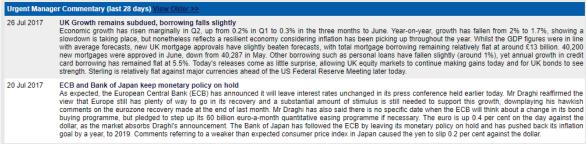

To view the full portfolio, you will need to select the account reference, highlighted above.

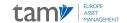

# My Portfolio

| Holding<br>2nd August 2017<br><u>Risk Sector</u> | default, funds are split<br>by risk sector, however<br>clicking 'Risk Sector' allow<br>you to split the funds in | vs ncy | Latest<br>Price | Average<br>Price | Exchange<br>Rate | Book<br>Cost<br>GBP | Market<br>Value<br>GBP | Profit<br>Loss<br>GBP | UnRel.<br>% Gain<br>Loss | % Tota |
|--------------------------------------------------|----------------------------------------------------------------------------------------------------|--------|-----------------|------------------|------------------|---------------------|------------------------|-----------------------|--------------------------|--------|
| Bond                                             | alternative ways e.g. by                                                                                         |        |                 |                  |                  |                     |                        |                       |                          |        |
| Bond Fund 1                                      | theme, industry sector o                                                                                         | GBP    | 201.62p         | 193.35p          | 1.000            | 5,378               | 5,608                  | 230                   | 4.28                     | 15.33  |
|                                                  | security risk profile.                                                                                           |        | Total           |                  |                  | 5,378               | 5,608                  | 230                   | 4.28                     | 15.33  |
| Equity                                           |                                                                                                    |        |                 |                  |                  |                     |                        |                       |                          |        |
| Equity Fund 1                                    | 3,203.50                                                                                                    | GBP    | 161.50p         | 148.91p          | 1.000            | 4,770               | 5,174                  | 403                   | 8.46                     | 14.14  |
| Equity Fund 2                                    | 1,434.80                                                                                                    | GBP    | 255.64p         | 238.20p          | 1.000            | 3,418               | 3,668                  | 250                   | 7.32                     | 10.03  |
| Equity Fund 3                                    | 375.30                                                                                                    | GBP    | 1,431.00p       | 1,322.16p        | 1.000            | 4,962               | 5,371                  | 408                   | 8.23                     | 14.68  |
| Equity Fund 4                                    | 767.15                                                                                                    | GBP    | 207.27p         | 192.87p          | 1.000            | 3,408               | 3,663                  | 254                   | 7.47                     | 10.01  |
|                                                  |                                                                                                    |        | Total           |                  |                  | 16,558              | 17,875                 | 1,317                 | 7.95                     | 48.86  |
| Absolute Return                                  |                                                                                                    |        |                 |                  |                  |                     |                        |                       |                          |        |
| Absolute Return Fund 1                           | 2,643.40                                                                                                    | GBP    | 209.50p         | 209.51p          | 1.000            | 5,538               | 5,538                  | (0)                   | (0.00)                   | 15.14  |
| Absolute Return Fund 2                           | 4,435.63                                                                                                    | GBP    | 124.10p         | 125.31p          | 1.000            | 5,558               | 5,505                  | (54)                  | (0.97)                   | 15.05  |
|                                                  |                                                                                                    |        | Total           |                  |                  | 11,097              | 11,043                 | (54)                  | (0.49)                   | 30.18  |
|                                                  |                                                                                                    |        | Asset Value/E   | Book Cost        |                  | 33,033              | 34,525                 | 1,493                 | 4.52                     | 94.38  |
| Cash Accounts                                    | Total                                                                                                    |        | Cleared         | Pending          |                  |                     |                        |                       |                          |        |
| GBP Dealing                                      | 2,057                                                                                                    | GBP    | 2,057           | 0                | 1.000            |                     | 2,057                  |                       |                          | 5.62   |
|                                                  |                                                                                                    |        | Total           |                  |                  |                     | 2,057                  |                       |                          | 5.62   |
|                                                  |                                                                                                    |        |                 |                  | Total            | 35.253              | 36.583                 |                       |                          | 100.00 |

Illustration only, past performance is not a guide for future returns. The value of investments, and the income from it, may go down as well as up and may fall below the amount initially invested. Weightings may deviate from these levels at the Investment Team's discretion whilst staying within specific guidelines, so the above asset allocation is intended as a guide only.

The 'My Portfolio' page is a summary of all the positions held within your/ your clients' portfolio, including the amount held (in units and as a percentage of the overall portfolio), the monetary value of the holding and the profit or loss made on the position since its addition. The 'My Portfolio' tab will always appear in the top panel to return you to this page when you have navigated away.

### Cash Accounts

The cash account shows dates and details of all cash movements into and out of the portfolio since inception including adviser and third party fees, purchases/sales of funds, withdrawals and dividends received. To see the Cash Transaction Narrative, simply select the date of the transaction and the narrative will appear at the bottom of the page.

### **Funds**

If you wish to look closer at an individual fund, just click on the fund name and you will be directed to a page which gives you a thorough overview, including a short description of the issuing company and security, a link to the KIID document, details of all the trades made on this specific fund starting with the initial purchase (displayed in the illustrative graphic below), a full breakdown of the underlying asset allocation of the fund and a list of commentaries from the Fund Manager (typically produced on a monthly basis).

Selecting a trade date will direct you to a page which details the specifics of the trade, including a narrative written by a member of TAM's investment team, outlining the reasons behind the trade.

(NOTE: reasons may include tactical changes to TAM's asset allocation, or simply to raise funds for a withdrawal request or for rebalancing purposes following cash in etc.)

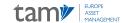

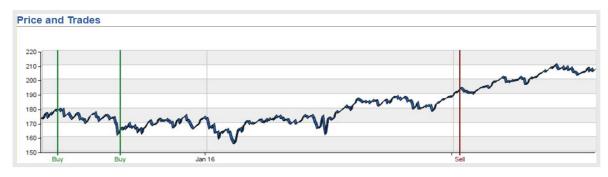

| rades       |                 |          |          |          |          |                  |          |             |            |
|-------------|-----------------|----------|----------|----------|----------|------------------|----------|-------------|------------|
| Trade Date  | e Type          | Amount   | Currency | Price    | Holding  | <b>Book Cost</b> | Proceeds | Profit/Loss | Status     |
| 27 Mar 2015 | Buy             | 1,672.34 | GBP      | 178.400p | 1,672.34 | 3,013.28         | 0.00     | 0.00        | Reconciled |
| 27 Auc 15   | Buy             | 1,444.59 | GBP      | 165.360p | 3,116.93 | 2,412.66         | 0.00     | 0.00        | Reconciled |
| 12 Jan 2017 | Sell            | 587.65   | GBP      | 193.380p | 2,529.28 | 1,022.98         | 1,125.04 | 102.06      | Reconciled |
|             | Present Holding | 2,529.28 | GBP      |          | 2,529,28 | 4,402.96         |          |             |            |

| Holding             | Amount<br>Held | Local<br>Currency | Latest<br>Price | Average<br>Price | Exchange<br>Rate | Market<br>Value<br>GBP | Book<br>Cost<br>GBP                    | Profit<br>Loss<br>GBP | % Gain<br>Loss | % Total   |
|---------------------|----------------|-------------------|-----------------|------------------|------------------|------------------------|----------------------------------------|-----------------------|----------------|-----------|
| Equity Fund 1       | 2,529.28       | GBP               | 207.200p        | 174.080p         | 1.000            | 5,240.67               | 4,402.96                               | 837.71                | 19.03          | 5.27      |
| Trade Detail        |                |                   |                 | Trade Nar        | rative           |                        |                                        |                       |                |           |
| Holding             |                | E                 | Equity Fund     |                  | purchased the    |                        |                                        |                       | ithin your     |           |
| Price               |                | GB                | P 178.40p       |                  |                  |                        | rough investing<br>investment stra     |                       |                |           |
| Trade Type          |                |                   | Buy             |                  |                  |                        | luations, combi                        |                       |                |           |
| Trade Date          |                | 27                | May 2015        |                  |                  |                        | it they believe to                     |                       |                |           |
| Value Date          |                | 1                 | Jun 2015        |                  |                  |                        | lity in Europe be<br>believe that Eu   |                       |                |           |
| Amount              |                |                   | 1,672.34        |                  |                  |                        | p company leve                         |                       |                |           |
| Consideration       |                |                   | 2,983.45        |                  |                  |                        | croeconomic da                         |                       |                |           |
| Commission          |                |                   | 29.83           |                  |                  |                        | ve this fund is w<br>ich we anticipate |                       |                |           |
| Bargain Charge      |                |                   | 0.00            |                  |                  | n monetary polic       |                                        | s, particularly t     | on prospec     | as or the |
| Stamp Duty          |                |                   | 0.00            | _                |                  |                        |                                        |                       |                |           |
| Levy                |                |                   | 0.00            |                  |                  |                        |                                        |                       |                |           |
| Other Charges       |                |                   | 0.00            |                  |                  |                        |                                        |                       |                |           |
| Accrued Income      |                |                   | 0.00            |                  |                  |                        |                                        |                       |                |           |
| Accrued Income Days |                |                   | 0               |                  |                  |                        |                                        |                       |                |           |
| Book Cost           |                |                   | 3,013.28        |                  |                  |                        |                                        |                       |                |           |
| Proceeds            |                |                   | 0.00            |                  |                  |                        |                                        |                       |                |           |
| Profit Loss         |                |                   | 0.00            |                  |                  |                        |                                        |                       |                |           |
| Status              |                | F                 | Reconciled      |                  |                  |                        |                                        |                       |                |           |
| SEDOL               |                |                   | B12345          |                  |                  |                        |                                        |                       |                |           |

Illustration only. Past performance is not a guide for future returns. The value of investments, and the income from it, may go down as well as up and may fall below the amount initially invested.

## Performance

ACCOUNT DETAILS PERFOMANCE EXPOSURE NET MOVEMENTS PRINT LOGOUT

To see an overview of the performance of your selected portfolio, select 'Performance' in the top panel, which will direct you to the page below. Here, you can see a table of the performance of the portfolio versus the benchmark, along with a graphic, with the shaded regions also showing the market value of the portfolio, withdrawals and third party fees.

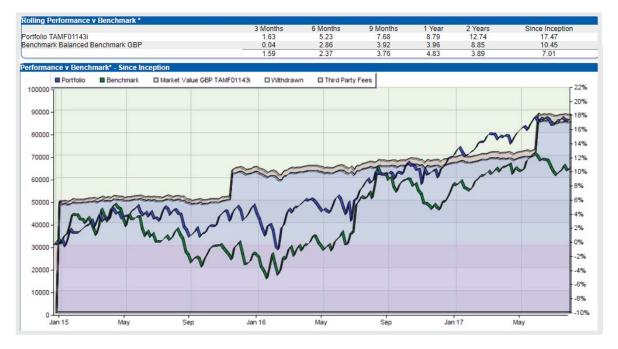

Illustration only, past performance is not a guide for future returns. The value of investments, and the income from it, may go down as well as up and may fall below the amount initially invested.

To see performance broken down on a month-by-month basis, select 'Historical' in top panel. You will then be able to analyse each individual month separately as follows:

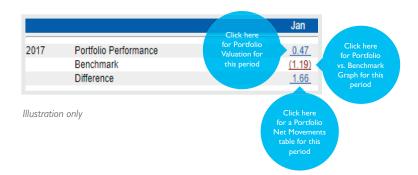

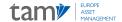

## Exposure

ACCOUNT DETAILS PERFORMANCE

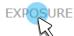

NET MOVEMENTS

PRINT LOGOUT

The 'Exposure' tab in top panel will take you to a page displaying the aggregated portfolio exposure by sector, geography and currency, the top ten largest holdings within the portfolio, historical exposure and exposure to each asset class also broken down by sector, geography and currency.

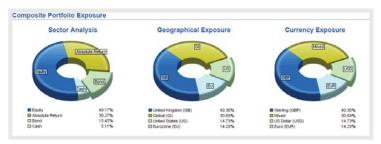

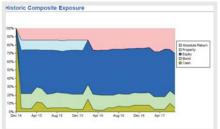

| xposure |        | Security | Asset Class             | Market Value |
|---------|--------|----------|-------------------------|--------------|
| 15.4 %  | Fund 1 |          | Bond - Corporate        | 12,9         |
| 15.2 %  | Fund 2 |          | Absolute Return - Other | 12,83        |
| 15.0 %  | Fund 3 |          | Absolute Return - Other | 12,6         |
| 14.7 %  | Fund 4 |          | Equity - Directional    | 12,3         |
| 14.3 %  | Fund 5 |          | Equity - Directional    | 12,0         |
| 10.1 %  | Fund 6 |          | Equity - Income Focused | 8,4          |
| 10.1 %  | Fund 7 |          | Equity - Directional    | 8,4          |

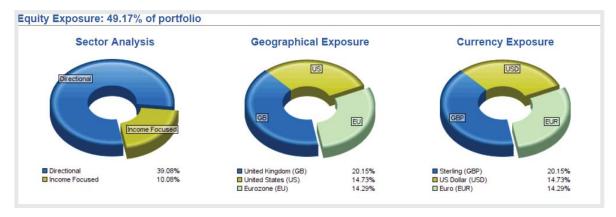

The above are for illustrative purposes only. Weightings may deviate from these levels at the Investment Team's discretion whilst staying within specific guidelines, so asset allocations are intended as a guide only.

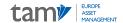

## Net Movements

PERFORMANCE **EXPOSURE** ACCOUNT DETAILS PRINT LOGOUT

The 'Net Movements' option allows you to see a valuation of your portfolio as at the inception date.

### Valuation of Portfolio as at 14th April 2016 in GBP

### Movements

Summarises the Cash Account, to show aggregated movements into and out of portfolio.

### Movements

Capital Introduced

Capital and Income Withdrawal Value of Stock Transfered In

Value of Stock Transfered Out

Income Received

Fees and Expenses Charged

Life Co, Advisor, Initial and other Third Party Fees

Tax Deducted at Source

### 

The net value of realised gains/losses from any fund sales plus unrealised gains/losses still invested in the portfolio.

Realised Profit/Loss on Sales

Realised Profit/Loss Due to Currency

Movement In Unrealised Gain/Loss Due To Market and Currency Movements

Showing approximate returns including and excluding fees and approximate performance, which is gross of all fees and excluding any cash movements.

### Change in Value of Portfolio Closing Value of Portfolio as at 3rd August 2017

Approximate Return

(Excluding Tax and Payments to Third Parties)

(Including Payments to Third Parties)

Approximate Performance

(Cash Movements can skew return)

Within this page, you can also select 'CGT' in the top panel to see the total portfolio P&L resulting from all fund sales over any time period, including the tax year to date, last tax year of last calendar year. You also have the option to choose a custom date range. This function enables you to monitor the gains being made on your client's portfolio in order to manage their CGT allowance.

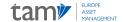

## **CGT**

### ACCOUNT DETAILS MY PORTFOLIO

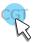

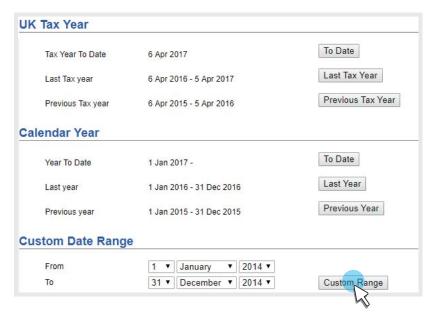

| Portfolio Sells    | Currency | Bookcost | Proceeds | Profit Loss | Portfolio<br>P&L GBP |
|--------------------|----------|----------|----------|-------------|----------------------|
| 23 May 2017 Fund 1 | GBP      | 0.00     | 3,164.32 | 5.47        | 5.47                 |
| 21 Jun 2017 Fund 2 | GBP      | 2,296.53 | 2,572.41 | 275.88      | 275.88               |
| 21 Jun 2017 Fund 3 | GBP      | 2,251.01 | 2,562.60 | 311.59      | 311.59               |
| Total              |          |          |          |             | 592.94               |

Illustration only, past performance is not a guide for future returns. The value of investments, and the income from it, may go down as well as up and may fall below the amount initially invested.

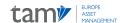

# Appendix I: How to Create a Bespoke Report

You are able to generate a comprehensive report for your client within seconds by selecting 'Reports' on the left hand side of the top panel on the initial page named 'Account Details'.

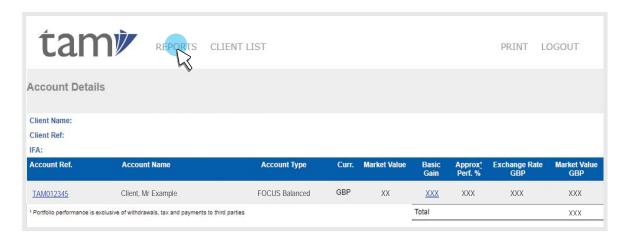

It is then simply a case of selecting 'Report Request' in the top panel of the following page, which will lead you to the page below, where various report types can be chosen from the drop down list and a date range can be selected as required.

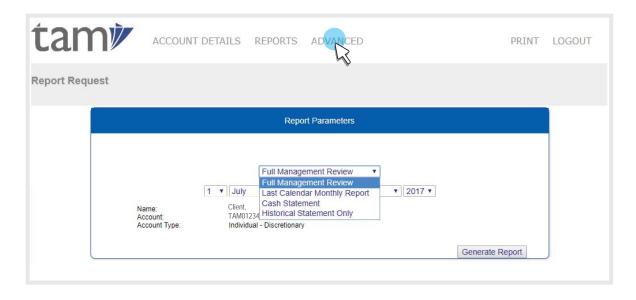

Select 'Generate Report' and you will see the automatically generated report appear on the generated reports page. This page will also have links to all other recently created reports. Click the underlined title of the report you wish to see and it will launch as a pdf. which can be downloaded and used as required.

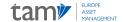

Below are examples of some of the sections your report will cover:

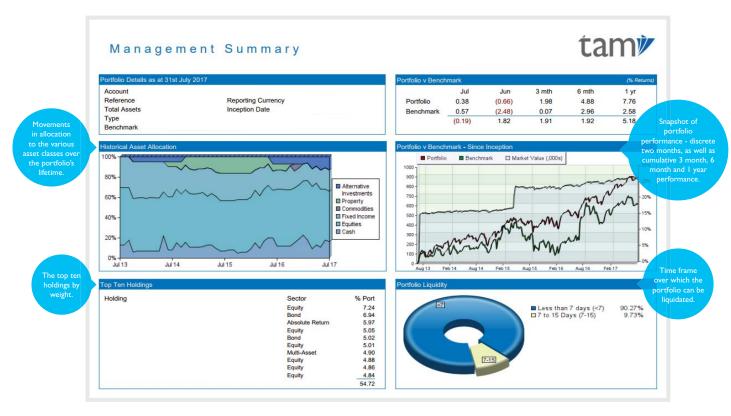

Illustration only, past performance is not a guide for future returns. The value of investments, and the income from it, may go down as well as up and may fall below the amount initially invested.

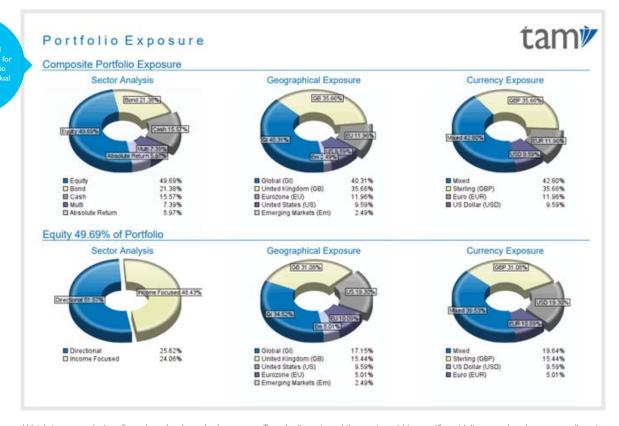

Weightings may deviate from these levels at the Investment Team's discretion whilst staying within specific guidelines, so the above asset allocation is intended as a guide only.

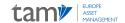

### Portfolio Analysis of Movements Mr Client, Example Portfolio FOCUS Balanced Account Type Portfolio Reference Since Inception TAM012345 GBP GBP Valuation of Portfolio as at 1st July 2013 0.00 Movements: Capital Introduced 709,108.46 Capital Withdrawn 0.00 Stock Introduced 0.00 Stock Withdrawn 0.00 Income Received 79,007.55 Fees and Expenses Charged (11,023.45) (4,858.23) Advisor, Life Co, IFA, Initial and Third Party Fees Tax Deducted at Source 0.00 772,234.33 Changes In Asset Value: Realised Profit/Loss on Stock Sales 54,791.31 Realised Profit/Loss on Sale's Currency 0.00 Movement In Unrealised Gain/Loss Due To Market and Currency Movements 49,723.28 104,514.59 Closing Value of Portfolio as at 31st July 2017 876,748.92 Approximate Return (Excluding Tax and Payments to Third Parties) 24.33 % (Excluding Tax but Including Payments to Third Parties) 23.64 % Approximate Performance (Sum of Daily Return) 26.32 %

| Narrative  We have made the addition of the  Grant to provide you with direct exposure to emerging markets, which we believe remain attractively valued relative to developed markets, despite their strong performance over the past year. The region is being supported by a rebound in global growth, a weaker US dollar and signals from the US central bank that it won't be raising interest rates too hastily. The fund follows a blended investment style, with the aim to identify quality companies trading at attractive valuations largely through bottom-up analysis, but rooted in a top-down framework that identifies countries with conditions supportive of long-term growth.                                                                             | 22,009.78<br>15.00<br>0.00<br>0.00<br>0.00<br>0.00<br>0.00<br>0.00<br>22,024.78 | Deal Currency Consideration Commission Bargain Charge Acc. Amount Tax/Levy Stamp Duty Other Charges Bookcost Proceeds Profif/Loss | Example Fund I Buy 20th July 2017 26th July 2017 0 £1.4274 15,419,4900 0.0000 15,419,4900 Reconciled                        | Trade Details Security Trade Type Trade Date Value Date Acc. Inc Days Price Amount Prev. Holding New Holding Status |
|----------------------------------------------------------------------------------------------------|---------------------------------------------------------------------------------|----------------------------------------------------------------------------------------------------|----------------------------------------------------------------------------------------------------|----------------------------------------------------------------------------------------------------|
| Narrative                                                                                                    |                                                                                 |                                                                                                    |                                                                                                    | Trade Details                                                                                                    |
| We have increased your holding within Fund, which follows a value orientated investment process to identify what the team believe to be the best investment ideas in Continental Europe. We believe that Europe has entered a market of sustained growth, both from a bottom-up company level and a top-down economy level, with political volatility subsiding and strong macroeconomic data coming through, while valuations remain relatively attractive versus other developed countries. The fund also has an overweight to the financials sector, which is an area of the market we are currently favouring, given the improvement in the health and earnings of many European and US banks and the expectation of a more favourable interest rate environment ahead. | 20,725.79<br>15.00<br>0.00<br>0.00<br>0.00<br>0.00<br>0.00<br>20,740.79         | Deal Currency Consideration Commission Bargain Charge Acc. Amount Tax/Levy Stamp Duty Other Charges Bookcoat Proceeds Profif/Loss | Example Fund 2<br>Buy<br>21st July 2017<br>26th July 2017<br>0<br>439.59p<br>4,714.80<br>5,274.84<br>9,989.64<br>Reconciled | Security Trade Type Trade Date Value Date Acc. Inc Days Price Amount Prev. Holding New Holding Status               |
| Narrative Detailed trade                                                                                                    |                                                                                 |                                                                                                    |                                                                                                    | Trade Details                                                                                                    |
| We have added the generate modestly positive returns in a variety of market conditions by blend investment strategies together. There is some conventional exposure to risk equities and bonds across various markets which the managers see as attractional exposure to risk equities and bonds across various markets which the managers see as attractional exposure to reliable returns in all market conditions. We believe, with the current market of the major asset classes, further investment within funds such as the performance for you in both rising and falling markets, whilst not presenting the appointfolio specific explanations.                                                                                                    | 21,932.24<br>15.00<br>0.00<br>0.00<br>0.00<br>0.00<br>0.00<br>21,947.24         | Deal Currency Consideration Commission Bargain Charge Acc. Amount Tax/Levy Stamp Duty Other Charges Bookcost Proceeds Profif/Loss | Example Fund 3 Buy 24th July 2017 27th July 2017 0 208.67p 10.510.49 0.00 10,510.49 Reconciled                              | Security Trade Type Trade Date Value Date Acc. Inc Days Price Amount Prev. Holding New Holding Status               |

Illustration only. Past performance is not a guide to future returns. The value of investments, and the income from it, may go down as well as up and may fall below the amount initially invested.

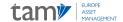

## **Advanced Report**

Choosing the 'Advanced' function will take you to the following pages, enabling you to build a bespoke report, with a little or as much information as you require.

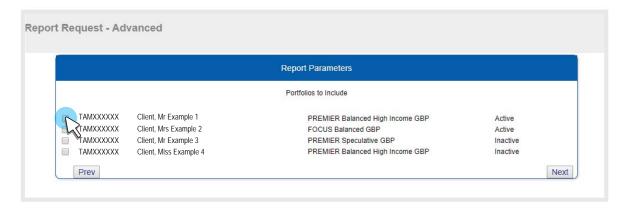

Select one or more of the client's portfolios to include in the report.

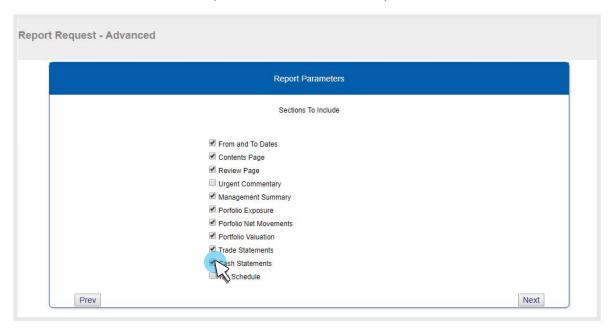

Add or remove sections to tailor the portfolio to meet the client's specific needs.

As well as offering additional sections to add to your report, such as a page listing all the urgent commentaries published during the selected time period, the 'Advanced' function allows you to remove sections which you do not wish to view, in order to generate a more concise report that addresses only the areas you require.

Finally, click 'Next' and the report will be instantly generated and available for download.

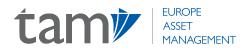

### TAM Europe Asset Management AV, SA

Port Adriano, Nivel I Local 12, Urbanización El Toro s/n 07180 Calvià, Mallorca, Spain

+34 871 183 840 info@tameurope.com www.tameurope.com

### COPYRIGHT © 2020 TAM EUROPE ASSET MANAGEMENT. ALL RIGHTS RESERVED.

TAM Europe Asset Management AV, SA is authorised and regulated by the Comisión Nacional del Mercado de Valores (CNMV), No. 295. Registered office: Port Adriano, Nivel 1, Local 12, Urbanización El Toro s/n, 07180 Calvià, Mallorca, Spain.